## **Opensimulator**

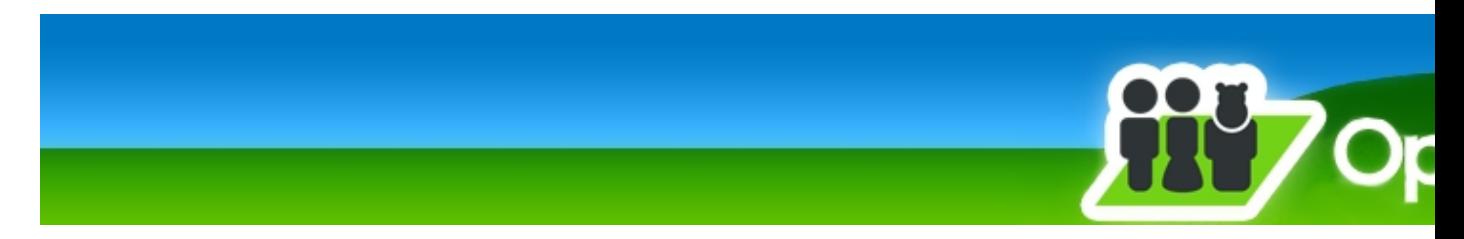

Parmi les MMORPG il existe SecondLife, mais celui-ci n'est pas libre. Opensimulator est son alternative open source et qui est, de plus, beaucoup plus flexible.

- [Présentation](#page-0-0)
- Installation
- [En bref](#page-2-0)
- [Liens](#page-3-0)
- [Portfolio](#page-3-1)

<span id="page-0-0"></span>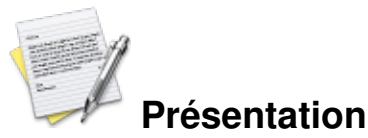

Parmi les MMORPG il existe [SecondLife,](http://www.jeuxlinux.fr:80/a110-Second_Life.html) mais celui-ci n'est pas complétement libre. Opensimulator est son alternative open source qui est, de plus, beaucoup plus flexible et qui tente de devenir une plateforme Web 3D interactive grâce à l'intégration de toute sorte de contenus (Image, Script, Mesh,etc.) via le client avec lequel vous vous connectez. Il existe différentes communautés utilisant opensimulator, et Ingame vous avez la possibilité de vous téléporter sur d'autres grilles telles que Francogrid, Osgrid, et bien d'autres encore.

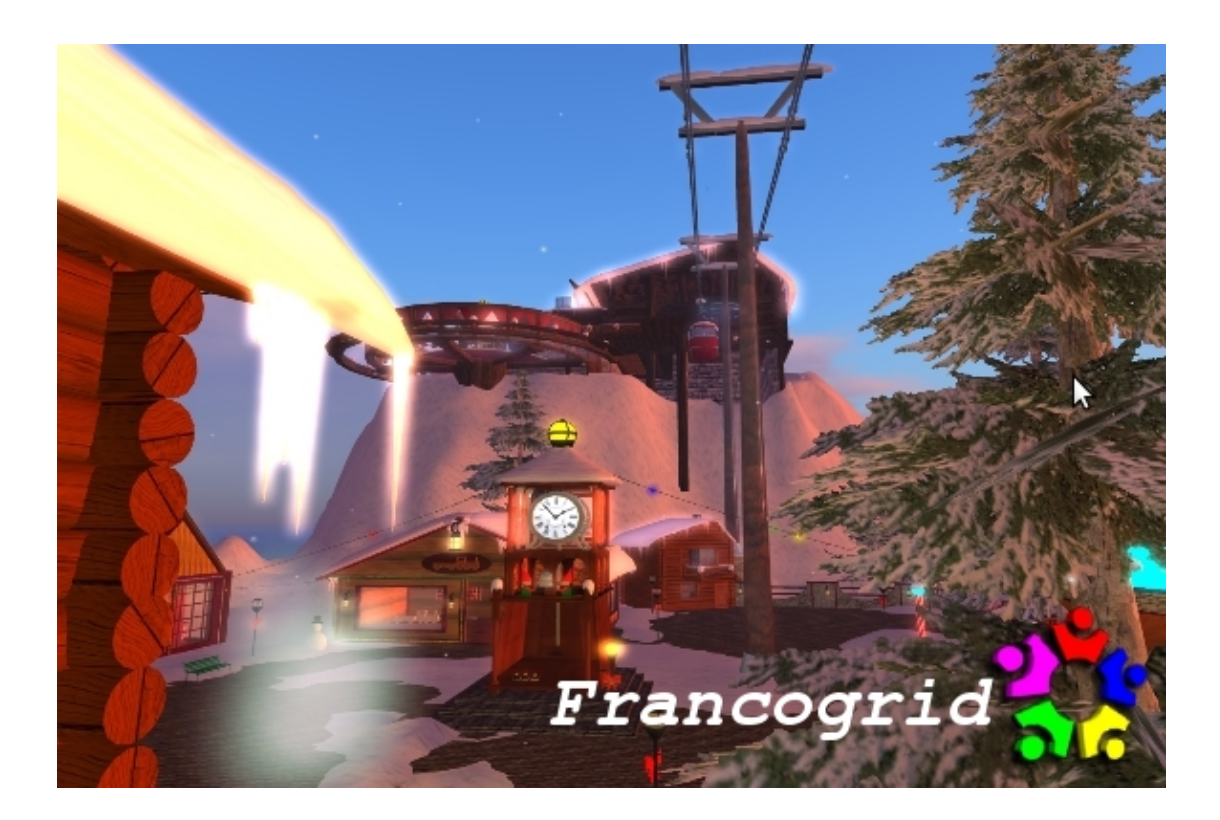

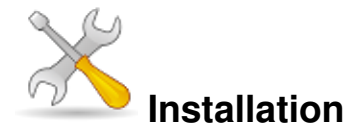

Un problème à l'installation ou à l'utilisation de ce logiciel ? [Consultez notre Faq !](http://www.jeuxlinux.fr/a58-FAQ_:_probleme_a_linstallation_ou_au_lancement_dun_jeu.html)

Pour se connecter à une plateforme Opensimulator, rien de plus simple, il suffit d'utiliser un des nombreux clients disponibles à cet effet. Le plus connu étant sans aucun doute [Hippo Viewer,](http://mjm-labs.com/viewer/download.php) mais il en existe d'autres tel que [Meerkat](http://www.meerkatviewer.org/). Après l'installation de celui-ci, il suffit de se rendre sur le site de la communauté choisie et de créer un compte. Les paramètres à renseigner pour rentrer dans le jeu sont toujours indiqués sur ledit site. Vous avez aussi la possibilité de lancer un simulateur chez vous et de le connecter au simulateur mère d'une communauté.

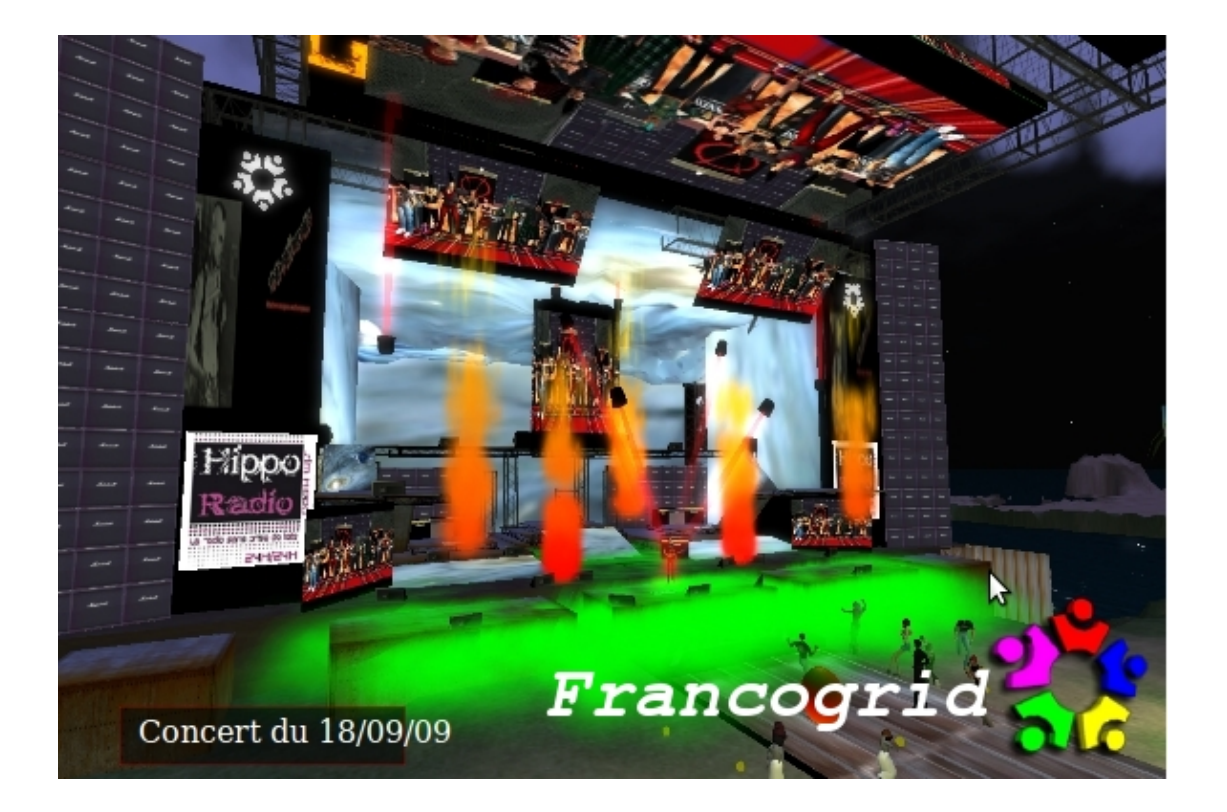

<span id="page-2-0"></span>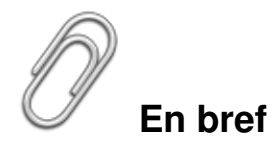

- Développeur : <http://opensimulator.org/>
- Genre : MMORPG / Construction / Web 3D
- Multijoueurs : Oui, possibilité de lancer un simulateur chez soi (Standalone)
- Licence : BSD Licence
- Configuration :

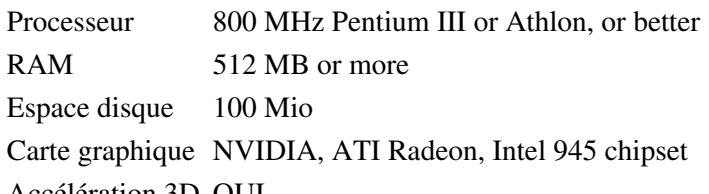

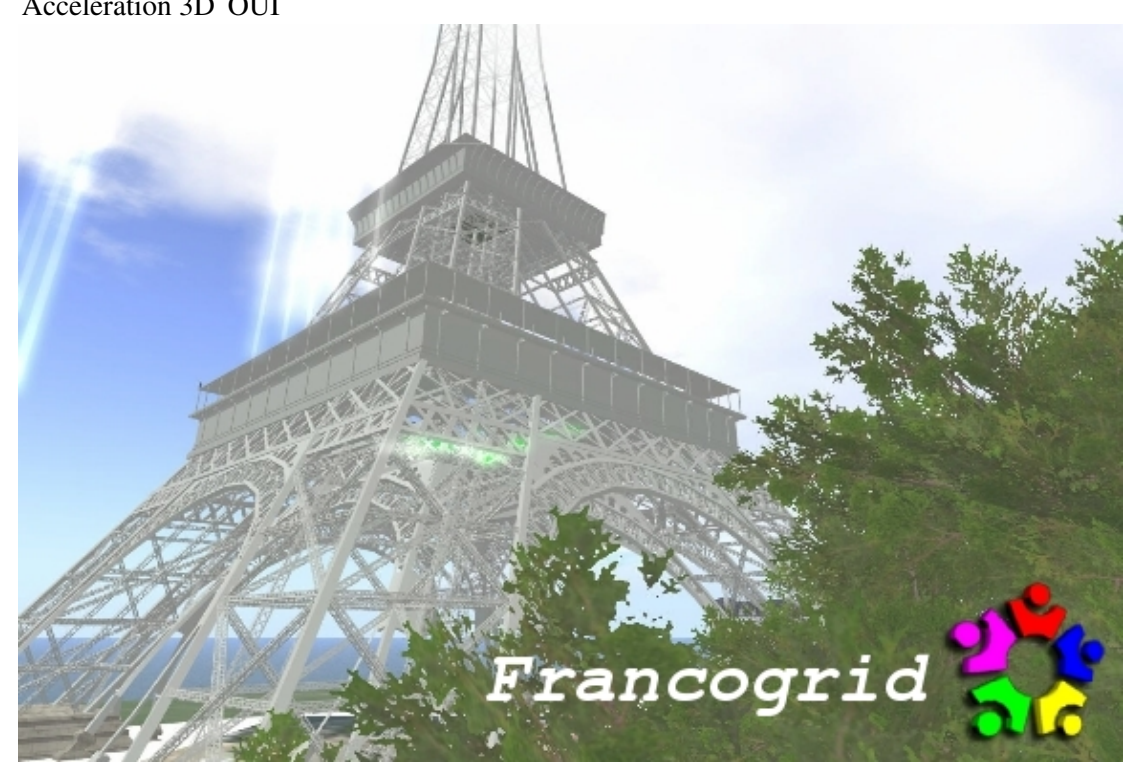

## <span id="page-3-0"></span>**Liens**

- ▶ [Site officiel](http://opensimulator.org/)
- [Communauté Française](http://www.francogrid.com/)
- [Communauté Anglaise Développeurs](http://www.osgrid.org/elgg/)
- [Communauté Italienne](http://www.cyberlandia.net/)
- **Client pour se connecter, Hippo Viewer**
- <span id="page-3-1"></span> [Opensimulator en video](http://www.youtube.com/watch?v=O1ittDm2dsY)

Article sous [GNU Free Documentation licence](http://www.gnu.org/licenses/fdl.html) - Jeuvinux.net